# GEL-1001 Design I (méthodologie)

Gestion de projet (MS Project) **Hiver 2013** 

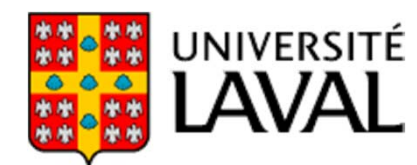

Département de génie électrique et de génie informatique

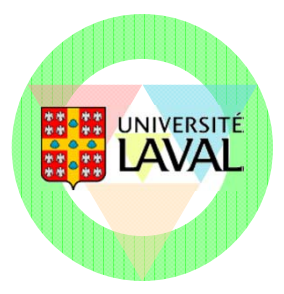

#### Gestion de votre projet

**Notre projet** 

- Conception du système
- **Livrables** 
	- Rapports (quatre versions)
	- Présentation orale
- **Ressources** 
	- *Vous* l'équipe et ses membres!

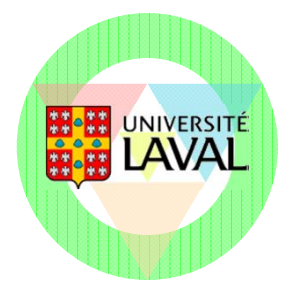

# Comment y arriver ?

**Réunions d'équipe** 

- Pour chaque réunion, un ordre du jour et un procèsverbal
- Un réunion obligatoire par semaine (généralement, au moins deux réunions sont nécessaires)
- **In Identification des livrables (long terme)** 
	- Identification des tâches (court terme)
- Gestion des tâches
	- Logiciel de planification (temps et ressources)
	- Gestion dynamique (révision constante)

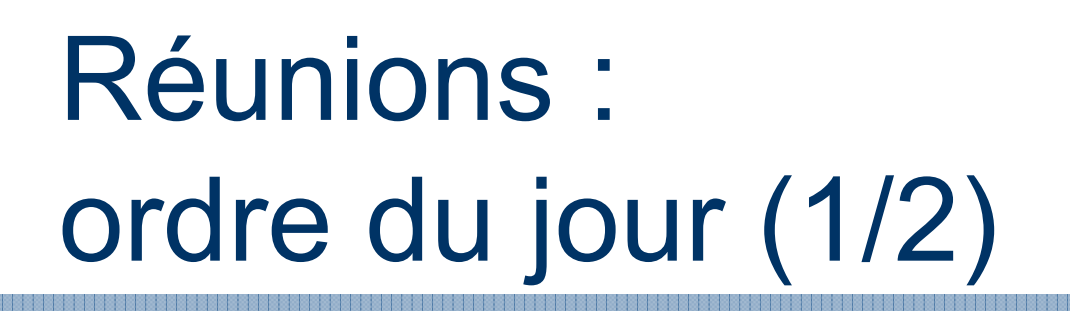

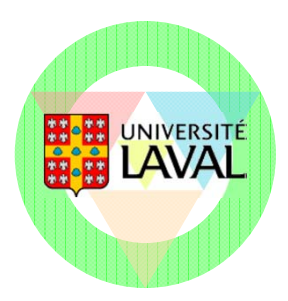

Préparé / distribué *avant* la réunion Pour avoir le temps de se préparer **Points devant s'y retrouver (début)** Gestion de la réunionAttribution des rôles

- ▶ Président
- ▶ Secrétaire
- Lecture et adoption
	- ▶ Ordre du jour
	- ▶ Procès-verbal

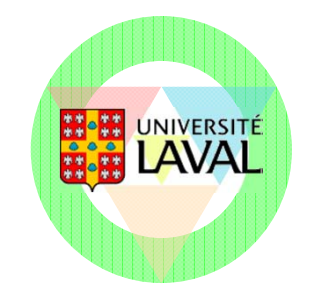

# Réunions : ordre du jour (2/2)

**Points devant s'y retrouver (suite)** 

- Suivi de la rencontre précédente
	- Retour sur le travail qui devait être effectué
	- Compilation des heures faites
- Points de discussion
- Bilan des *actions* à prendre
- Partage des *tâches*

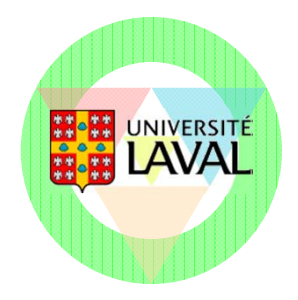

### Réunions : procès-verbal

Doit suivre les points de l'ordre du jour

- Synthèse du travail accompli
	- Décisions prises
	- Assignation des tâches
		- Quoi, qui, quand, comment (ce qui doit être livré)

Grandes lignes de discussion

■ Doit être transmis aux membres de l'équipe *rapidement* après la réunion

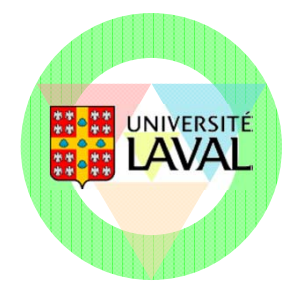

## Réunions : *à fournir*

#### ■ Ordre du jour et procès-verbal de chaque réunion

- Déposés dans votre dépôt d'équipe de gestion
	- Nom des fichiers :  $mm-jj$ -OJ.tex et  $mm-jj$ -PV.tex
	- Format LaTeX (classe ULojpv.cls)
	- $\bullet$  Exemple : 01-18-OJ.tex et 01-18-PV.tex
- **Lecture des fichiers de gestion à chaque semaine par** les assistants
	- Vous devez vous réunir au moins une fois par semaine
		- Une fois le jeudi matin
		- Fortement conseillé de vous réunir une autre fois durant la semaine
	- Dépôt de gestion doit être à jour chaque mercredi à 16h
		- Ordres du jour et procès-verbaux de la semaine
		- Planification à jour dans fichier *Project*

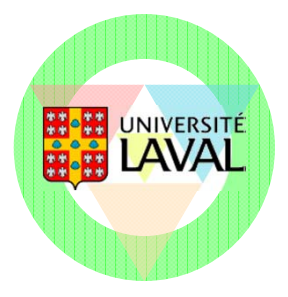

### Tâches (1/2)

**Notre tâche principale** 

- Conception préliminaire du système Pluvi-Tech
- **Première décomposition en sous-tâches** 
	- Définition du projet
	- Recherche de concepts de solutions
	- Analyse de faisabilité
	- Étude préliminaire
	- Choix d'une solution

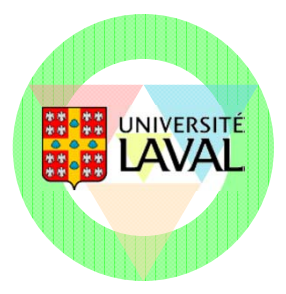

### Tâches (2/2)

# **Décomposition hiérarchique**

- **Limiter le niveau de décomposition** 
	- Suffisamment fine
		- Livrable clair
		- Ressources limitées
		- Évolution du progrès à chaque semaine
	- Suffisamment grossière
		- Temps de gestion doivent être inférieur au temps d'accomplissement!

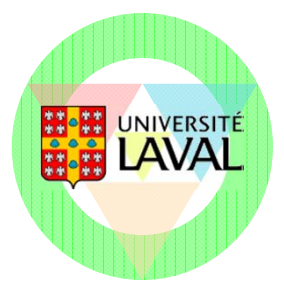

### Tâches : définition

- **Livrable** 
	- Ce qui sera produit ou fait
- **Date de livraison** 
	- *Quand* le travail doit être complété
- Responsable
	- *Qui* doit faire le travail
- **Ressources** 
	- Ce qu'il faut pour faire le travail (*matériel*, *temps*)
- **Dépendances** 
	- Est-elle *liée* à une autre tâche ? À d'autres tâches ?

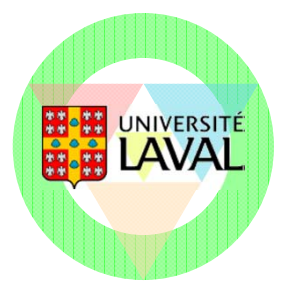

#### Tâches : exemple

- **Tâche : description du projet**
- **Décomposition en sous-tâches** 
	- Identifier les besoins
		- Livrable : établir une liste de besoins
		- Qui : chaque membre de l'équipe
		- Pour quand : vendredi le 3 février
		- Dépendance préalable : assister à la présentation du projet
	- Intégrer les listes de besoins
		- Livrable, qui, quand, etc.
		- Dépendance : tâche précédente doit être terminée

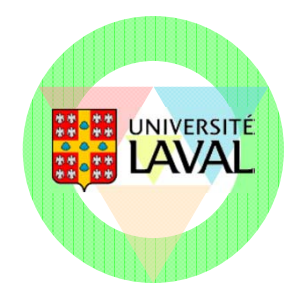

### Tâches : planification et suivi

- La tâche a-t-elle été complétée ?
	- Dans les délais prévus ?
	- Adéquatement ?
- Si non…
	- Identifier ce qui doit être fait afin de corriger la situation
	- Revoir les tâches qui suivent et effectuer les changements nécessaires

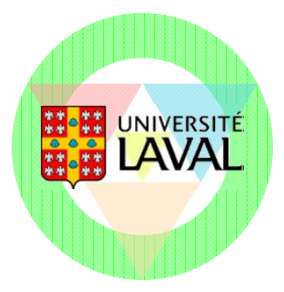

#### Tâches : *MS Project*

- **Logiciel de gestion de projet**
- Complet et complexe
- **Utilisation pour** 
	- Planification des tâches
	- Assignation des ressources humaines
	- Délais de réalisation et dépendances
	- Génération d'un *diagramme de Gantt*

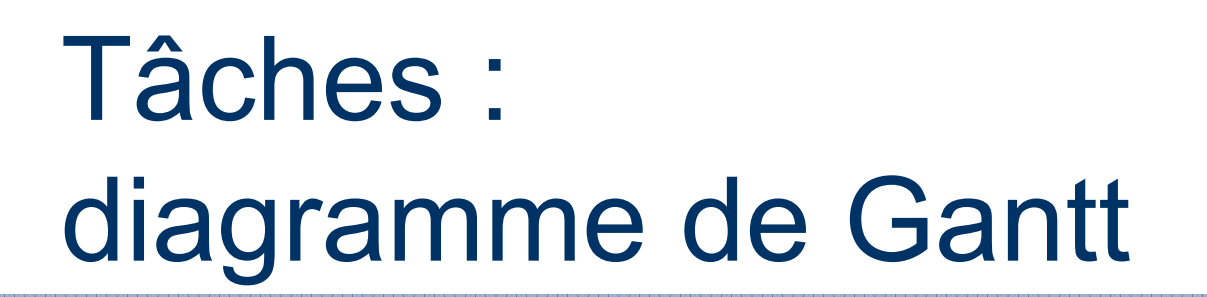

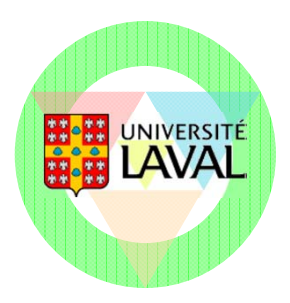

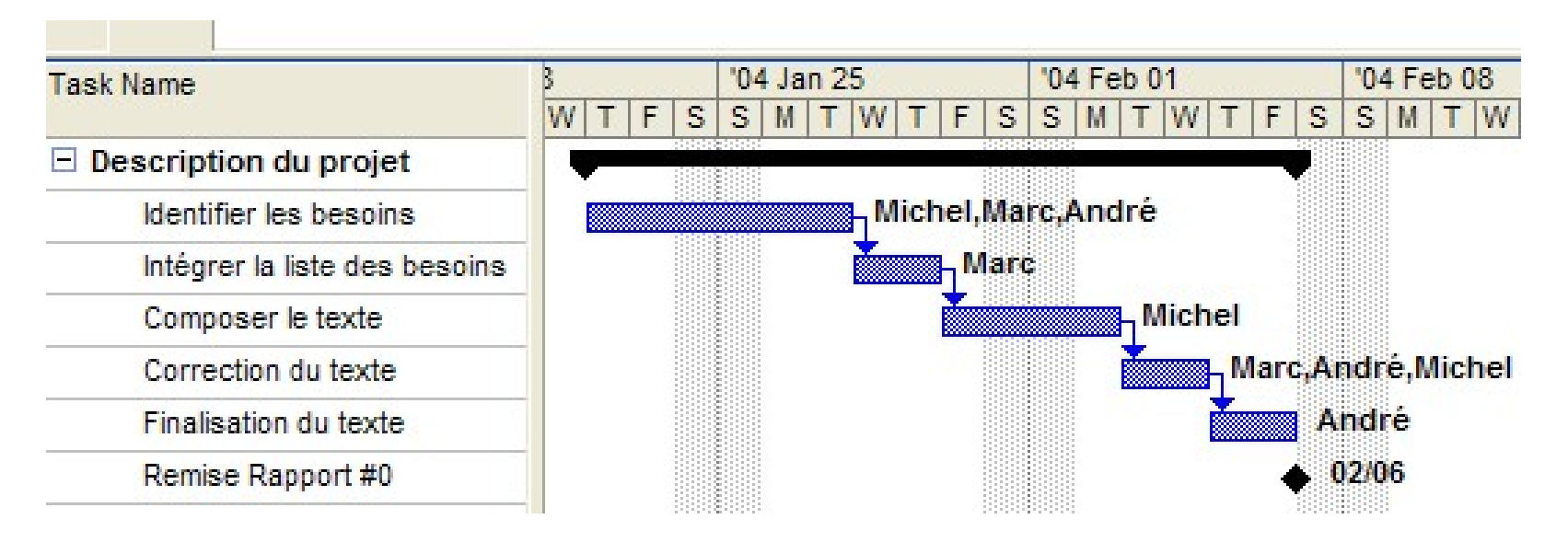

- *A priori* : évolution prévue (« baseline »)
	- Temps en abscisse
	- Tâches en ordonnée
	- Identification des ressources

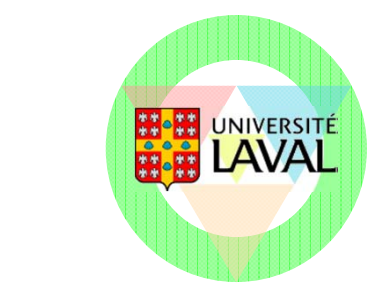

#### Tâches : suivi dynamique (1/2)

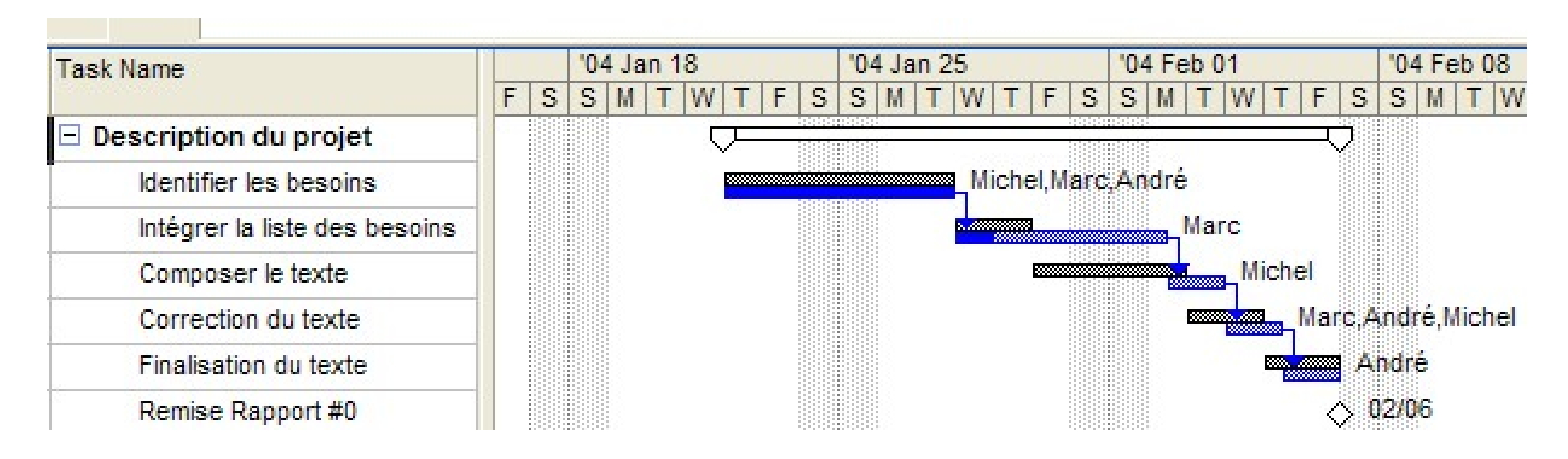

#### *Au fur et à mesure*Évolution réelle (a posteriori) Planification révisée (a priori)

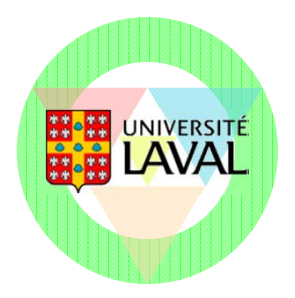

# Tâches : suivi dynamique (2/2)

■ Tâches passées (consacré) ■ Tâches en cours Temps consacré (état d'avancement) Planification révisée, s'il y a lieu ■ Tâches futures Planification révisée, s'il y a lieu ■ Confrontation entre la planification et la réalité

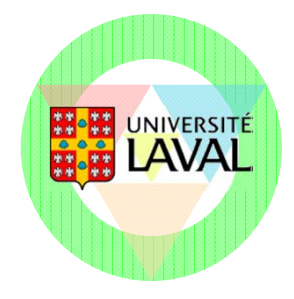

#### Tâches : *à fournir*

#### Fichier *MS Project* (ou *GanttProject*)

- Déposé dans le dépôt de gestion Mercurial de votre équipe
- Nom du fichier : taches.mpp (ou taches.xml)
- Lecture du fichier à chaque semaine par les assistants

#### ↓ Votre diagramme doit être dynamique et représentatif!

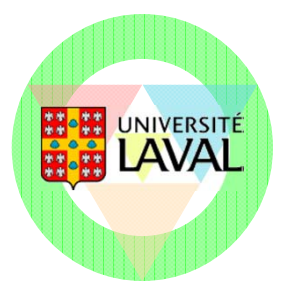

#### Gestion de votre projet

■ Réunions d'équipes Ordres du jour Procès-verbaux ■ Gestion des tâches Diagrammes de Gantt **Livrables hebdomadaires** Vérification du travail accompli au cours de

la semaine se terminant

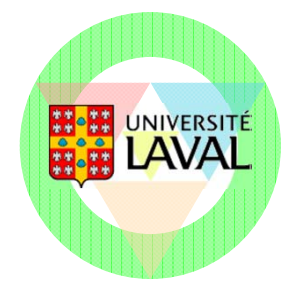

## Obtenir le logiciel

■ Disponible pour les étudiants ayant adhéré au programme LibertT 2.0

- Portail Pixel -> Applications -> Logiciels-> Programme MSDNAA
- GanttProject
	- Alternative *open source* à *MS Project*
	- Windows, Linux et Mac OS X
	- http://www.ganttproject.biz